#### **Media Processing - Library Materials Catalog Process**

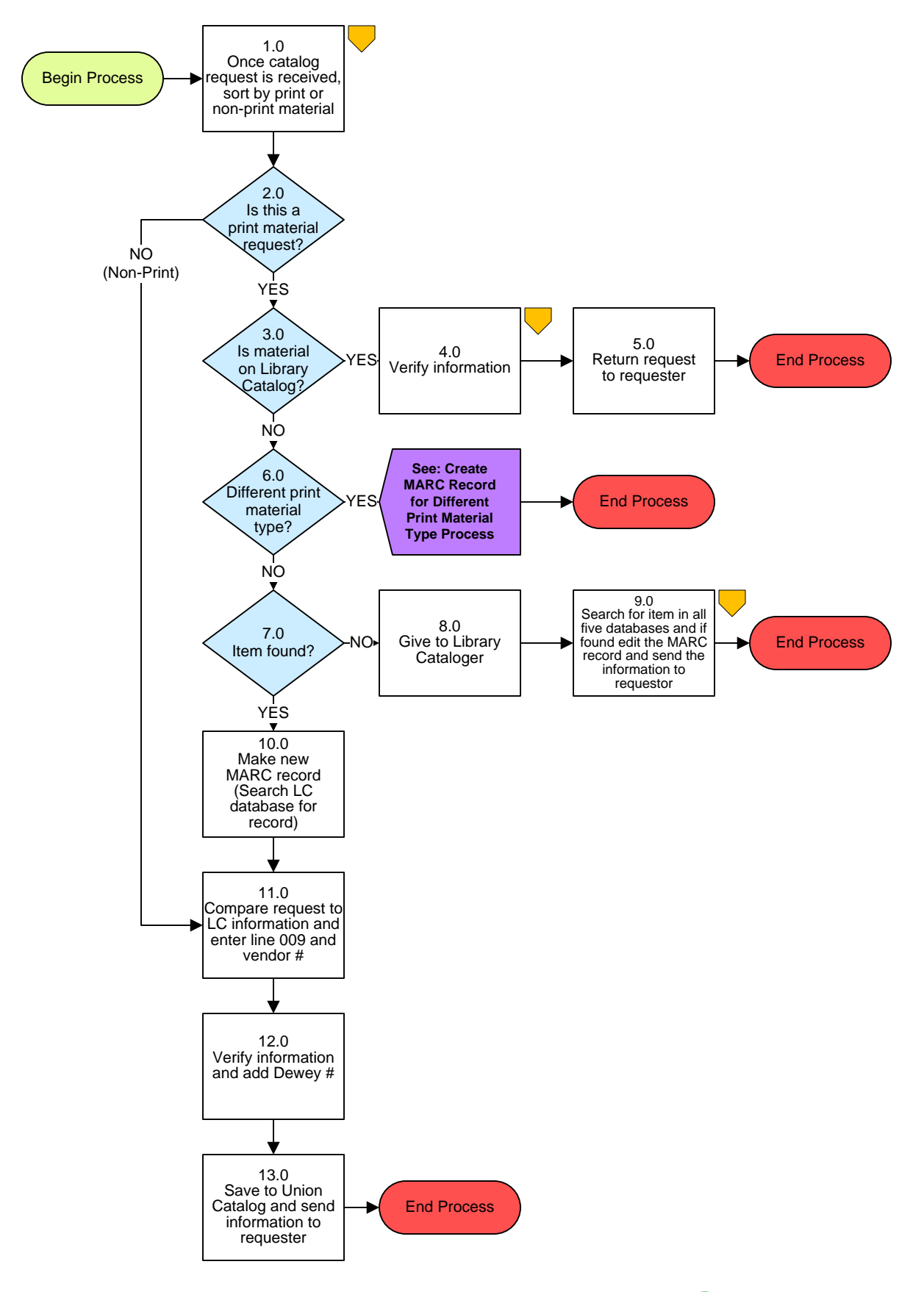

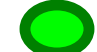

# **Media Processing - Library Materials Catalog Process**

# **3. PROCESS AREA/BUSINESS AREA DESCRIPTION**

### **Step 1.0: Once catalog request is received, sort by print or non-print material**

Once the request is received, sort the requests by either print or non-print material.

## **Step 2.0: Is this a print material request?**

If yes, proceed to Step 3.0. If no, skip to Step 11.0.

# **Step 3.0: Is material on Library Catalog?**

If yes, continue to Step 4.0. If no, skip to Step 6.0.

### **Step 4.0: Verify information**

Check to see if numbers are accurate.

### **Step 5.0: Return request to requester**

Once numbers are verified you may return request to requester. This ends the process.

### **Step 6.0: Different print material type?**

(Hardback, Paper, or Pre-Bind) If yes, see Create MARC Record for Different Type Process. This ends this process.

#### **Step 7.0: Item found?**

If no, proceed to Step 8.0. If yes, skip to Step 10.0.

# **Step 8.0: Give to Library Cataloger**

### **Step 9.0: Search for item in all five databases and if found edit the found MARC record and send the information to requestor**

This ends the process.

# **Step 10.0: Make new MARC record (Search LC database for record)**

Make the new record and add the new information.

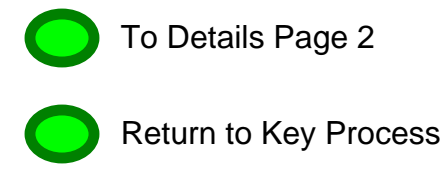

#### **Step 11.0: Compare request to LC information, enter line 009 and add vendor number**

Compare request to Library of Congress (LC) information. Enter line 009 information as follows and add vendor number.

020: Line - ISBN and PRICE 600-651: Subject Tracings 100: Line – Author **Adds 903:** Approval Source 245: Title **Adds 905:** Grade 260: Publisher/Copyright Adds 925: Current date 300: Number of Pages 440: Series (for FMS extract) 500: Statement line 520: Summary of material

#### **Step 12.0: Verify information and add Dewey number**

#### **Step 13.0: Save to Union Catalog and send information to requester**

Save information to MCPS Union Catalog (if 925 line will extract to FMS). Then send information back to original requester. This ends the process.

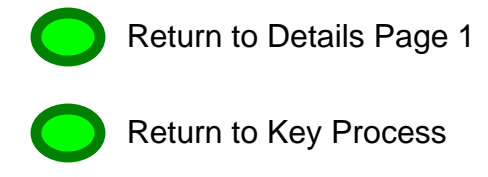